# **Comment devenir un hacker ? Dossier - Comment devenir hacker ?**

Les informations et conseils donnés dans ce document résument le minimum à savoir en matière d'informatique et de culture hacker, pour plus de détails sur l'informatique et la culture hacker, voyez les sites conseillés à la fin du document. Voici d'abord les neuf points principaux et leur développement pour débuter votre «formation» de hacker... La suite est là pour vous aiguiller un peu plus au sein de la culture hacker.

1 Apprendre à utiliser le réseau

2 Apprendre à lire d'anglais

3 Découvrez comment marche réellement votre ordinateur

4 S'amuser à résoudre des problèmes

5 Apprendre à programmer

6 Etudier les systèmes de sécurité et de cryptographie

7 Apprenez à connaître les protocoles de réseaus

8 Utiliser un système Unix open source, comme LINUX ou BSD

9 Restez loin des outils d'attaques ou illégaux

#### **1 Apprendre à utiliser le réseau**

• Le fonctionnement du réseau

L'accès à internet s'effectue à partir d'un ordinateur client vers un serveur (celui d'un Fournisseur d'Accès Internet, FAI, la plupart du temps). Ce serveur étrant connecté à de nombreux autres via les systèmes de télécommunication (cables sous-marin, satellites ou simples fils téléphoniques), c'est ce qui contitue un réseau. Internet n'est que le terme désignant l'ensemble de ces réseaux interconnectés entre eux. Le dialogue entre les différents ordinateurs (clients et serveurs) est le protocole TCP/IP.

• Le protocole d'internet : TCP/IP

TCP / IP = Transmission Control Protocol / Internet Protocol

TCP/IP est le protocole d'usage d'internet (celui qui permet de connecter les ordinateurs entre eux), les échanges entre ordinateurs s'effectue grâce à des adresses du type xxx.xxx.xxx.xxx (pour IP4) avec xxx compris entre 0 et 255. Il y a des adresses réservées, ex : 127.0.0.1 désigne toujours l'ordinateur local, et 192.168.xxx.xxx ou 10.xxx.xxx.xxx des adresses de réseaux locaux ou intranet (adresses IP réservées à cet usage et non utilisées sur internet c'est à dire non accessible directement par l'extérieur du réseau intranet).

Une adresse IP indique un ordinateur particulier sur le réseau, de plus le mécanisme des ports réseaux permet d'indiquer quel programme doit traiter les informations passant d'un ordinateur à l'autre (chaque «sous-protocole», voir paragraphe suivant, a un port spécifique : courrier, page web...).

L'adresse IP peut être remplacée par un nom de domaine (nom et suffixe comme .com .fr .biz) ; des serveurs appelés DNS (Domain Name Servers) sont chargés d'établir la correspondance nom/IP à la demande d'autres serveurs car si l'on donne le nom à son navigateur internet, l'adresse IP est nécessaire pour la communication et l'échange entre les ordinateurs (et cela se fait de façon transparente). La régulation des noms de domaine et leur attribution est effectuée par des organismes internationaux comme l'Afnic en France (Association Française pour le Nommage Internet en Coopération, http://www.afnic.fr/ ) ou l'ICANN (Internet Corporation for Assigned Names and Numbers, ).

*Comment devenir un hacker / Alchimiste de l'informatique Page 1/9*

#### • Le système Client/serveur

Un serveur est un ordinateur puissant (en termes de puissance de calcul, de stockage et d'entrée-sorties) founissant en services (pages web, courrier électronique, news, fichier, connexion...). Un ordinateur personnel est un exemple de client. L'avantage d'un tel système est que l'ordinateur client ne voit que le serveur (il doit passer par lui pour accéder au reste du réseau) par le biais de ses programmes qui récupèrent et traitent les informations envoyées par le serveur.

Un ordinateur client s'adresse à l'ordinateur serveur par le biais des protocoles et des ports qui leurs sont attribués, le serveur réponde de la même façon au client avec les informations que celui-ci demande (ou une erreur le cas échéant). Ce système a plusieurs avantages, administré et sécurisé de façon centralisée, le réseau évolut ainsi sans avoir à changer tous les clients. Mais le serveur est aussi le point faible du réseau (en plus de son prix) car il constitue un noeud du réseau.

## • Les navigateurs internet (adresses types : http, https, ftp,...)

Un navigateur internet est un logiciel qui permet d'afficher les pages des sites internet et de naviguer entre ces pages via les liens hypertextes; Les pages sont codées en HTML (HyperText Markup Language) : langage de programmation traduit par le navigateur. Ce langage fonctionne grâce à des balises de style encadrant le texte dont le style est à modifier (en gras, italique, souligné...) ou renvoyant des informations particulières (balises des liens hypertextes, qui renvoient vers d'autres pages, affichage d'une image...).

Par exemple dans une page reçue par votre navigateur <b>texte en gras</b> sera affiché de cette façon par votre navigateur : **texte en gras** ; <i>texte en italique</i> deviens *texte en italique*. Ceci s'effectue comme dans un traitement de texte, sauf que les pages peuvent seulement être consultées sur le site.

Un lien hypertexte est donc un mot, une expression ou une phrase encadrée par une balise contenant l'adresse de la page suivante auquel l'expression renvoie. L'adresse (ou URL pour Universal Ressource Locator) est codé de la façon suivante : «http://www.serveur.com/repertoire/page.html» où «http://» est l'un des protocoles vus au point 7, «www.serveur.com» est l'adresse du serveur contenant la page et «repertoire/page.html» est le chemin d'accès à la page sur le serveur.

L'écriture de l'adresse dans la barre du navigateur ou le clic sur un lien indique au navigateur d'accéder à la page concernée (si elle existe), et le navigateur s'occuper du reste (demande de la page via les protocoles TCP/IP et http grâce à l'ordinateur) et traduction lisible de la page (traduction des balises en apparence du texte).

Il existe différents navigateurs internets : FireFox, Mozilla, Safari, Internet Explorer (fréquent mais peu performant...). Ils ont tous des capacités similaires, certains sites internets étant plus adaptés à certains (ou pas du tout adaptés).

#### • Le courrier électronique

#### (adresses : type prenom.nom@fournisseur.com ou surnom@serveur.fr )

Les adresses de courrier électroniques sont différentes des adresses utilisées par un navigateur, notamment par la présence de l'arobase (symbole a enroulé ou @ ). Leur signification est simple : elles comportent un nom (une personne en général) et le nom du serveur contenant une boite de courrier pour cette personne.

Le courrier électronique permet, comme le courrier traditionnel, l'échange d'informations textuelles, d'images ou de fichiers (en pièces jointes)... De plus, un même message peut être expédié à plusieurs adresses en même temps (le serveur d'envoi du courrier s'occupant ensuite de faire une copie pour chaque destinataire). Évidemment, certains éléments sont très proches du courrier traditionnel : on peut demander un accusé de réception (l'ordinateur de réception se charge de vous l'envoyer si vous en demandez un), et si votre correspondant n'existe pas ou plus, le courrier revient...

#### • Les newsgroups (news:)

Les news servent à échanger des informations sur des thèmes précis et classés, auquels il est possible de s'abonner via usenet ou les groupes googles, ainsi que de nombreux autres sites qui le proposent. Certains logiciels permettent d'accéder directement sans passer par les sites dédiés mais peuvent passer par un abonnement (via votre fournisseur d'accès à internet). Chaque groupe de news possède une ambiance spécifique et ses habitués, prenez soin de lire les différents sujets en cours, la Foire Aux Questions (FAQ), la présentation du groupe... afin de vous faire une idée assez précise des sujets abordés et de la personnalité des habitués.

Des rêgles de politesse existent sur ces forum, pour les plus évidentes il s'agit surtout de ne pas poster «hors sujet», éviter d'envoyer des propos injurieux ou de poser une question en écrivant que l'on ne viendra pas lire les réponses... Une Foire Aux Question et une présentation du groupe sont postés régulièrement, tous les quinze jours ou tous les mois ; lisez attentivement ces documents afin d'éviter les erreurs...

## **2 Apprendre à lire (et à écrire) en anglais**

Ça, on est censé le faire à l'école, mais le faire de soi-même et se maintenir au top niveau c'est mieux ! Lire des livres en anglais est une bonne solution pour y arriver, une visite à la bibliothèque la plus proche est une façon de trouver des livres en anglais (ou dans une librairie).

L'anglais est devenue une langue internationale, mal pratiquée à peu près partout dans le monde, mais malgré tout utile pour l'échange d'informations et de données. À moins de trouver une autre langue d'échange avec un correspondant ou pour rechercher une information.

Quelques adresses internet : http://www.anglaisfacile.com/ http://www.e-anglais.com/

Un bon conseil est de passer le test TOEIC (Test Of English For International Communication) ou TOEFL (Test Of English as a foreign language), ça fait toujours bien sur le Curriculum Vitae... Et l'anglais est (malheureusement ?) utile partout : autant pour le travail qu'à titre personnel, les notices techniques, certaines informations ne sont disponibles qu'en anglais (données scientifiques et informatiques)...

### **3 Découvrez comment marche réellement votre ordinateur**

La carte mère rassemble les éléments principaux pour un bon fonctionnement de l'ordinateur et s'occupe du traitement et de l'échange de données avec les autres éléments de l'ordinateur (écran, disques, périphériques divers). Le processeur est l'unité de calcul centrale, liée à différents registres de calculs inclus et à la mémoire vive (RAM). D'autres éléments peuvent s'ajouter à la carte mère, essentiellement des «cartes filles» : carte son, carte vidéo, carte Ethernet... Ces dernières permettent d'accélérer ou de remplir certaines fonctions en plus du processeur de la carte mère car ils comportent des processeurs dédiés à des algorithmes de calculs particuliers, ainsi que des connections particulières vers d'autres éléments.

Le disque dur est une superposition de disques magnétiques avec un «rateau» de têtes de lectures dans une boite scellée. Il est organisé en cercles concentriques divisés en secteurs. Le premier secteur (dit de «démarrage») contient toutes les informations sur l'organisation du disque dur (numérotation en séquence...), cette organisation dépend essentiellement du système de fichier, ce dernier étant généralement spécifique à chaque système d'exploitation (ext2, UFS, VFS, VFAT, NTFS, HFS...). Certains systèmes tolérant plusieurs systèmes de fichiers, voire plusieurs disques et partitions de disques (c'est le cas de la plupart des systèmes actuellement).

La communication entre les différents éléments s'effectue grâce aux mappes de connexion, ce sont des regroupements de fils, chacun spécifique d'un type de circuit. Entre deux éléments (carte mère et disque dur par exemple), une mappe complète permet un transfert rapide de plusieurs informations en même temps : commandes de l'un, réponses de l'autre, transfert de données...

Le clavier et la souris sont les principaux périphériques d'entrées de l'utilisateur vers l'ordinateur. Le clavier permet d'entrées des données textuelles aphanumériques et d'envoyer des commandes (lignes de commandes ou combinaison de touches avec «control» par exemple), le clavier envoie comme information les coordonnées de la touche (que le système d'exploitation traduit). La souris permet la sélection et la commande d'éléments au sein d'une interface graphique (menus, fenêtres, icônes), la souris peut exister sous différentes formes depuis la forme classique (boule et barres rotatives) à la souris «laser» en passant par la «sphère posée» ou le stylet, l'essentiel du fonctionnement de la souris se limite à la transmission du mouvement et des pressions sur le ou les bouttons, le système d'exploitation s'occupe ensuite de transformer l'information en changement de coordonnées ou lancement de fonctions particulières.

L'ordinateur ne peut vraiment focntionner qu'avec un système d'exploitation. C'est un logiciel chargé de gérer l'ensemble des composants de l'ordinateur : processus en cours sur le processeur, gestion de la mémoire (mémoire vive et disque dur), gestion des entrées / sorties (clavier, souris... et affichage à l'écran !).

Différents systèmes d'exploitations existent : Unix (ancien, robuste et encore très utilisé), Windows (depuis 1995), Mac OS (depuis 1984), Linux, BeOS... Tous disposent d'avantages (et parfois d'inconvénients), mais ils ont en actuellement des interfaces graphiques performantes toutes très proches les unes des autres.

### **4 S'amuser à résoudre des problèmes**

Participez à des exercices de cryptographie, des chasses au trésor, ou des résolutions d'énigmes, une simple recherche sur internet suffit via votre moteur de recherche favori avec les termes «cryptographie», «chasse au trésor»... Un exemple idiot pour favoriser la réflexion : chercher un document dans une voire plusieurs bibliothèques (municipales, universitaires, centres de documentation) et noter la façon dont ils sont triés et rangés.

Un autre exemple : s'amuser à des exercices de codage et de décodage en différé (plusieurs semaines ou mois entre les deux en «perdant» la solution de retour au texte de départ) en solitaire ou avec des amis, on peut tester ainsi différents systèmes de codages manuels ou électroniques...

Le meilleur exemple de résolution de problème que l'on puisse donner sur ordinateur est... un jeu vidéo ! Il s'agit du jeu «Myst» et de ses suites (Riven, Exile, Revelation, Uru...). L'état d'esprit est effectivement celui de la résolution d'enigmes sans avoir besoin de pirater le jeu dans tous les sens du terme (pas de téléchargement illégal ou de «déplombage») : un papier, un crayon et un peu de réflexion s'imposent (en plus de l'ordinateur et du jeu).

### **5 Apprendre à programmer**

Au moins un langage de programmation, si possible orienté objet. Un langage de programmation permet de faire executer des tâches (souvent répétitives) par un ordinateur au travers d'un programme codé dans un langage compréhensible par l'ordinateur. La notion d'objet en programmation informatique correspond à une entité manipulable au sein du programme mais distincte des variables et des données, un objet est caractérisé par des attributs (variables) des méthodes (fonctions et opérations spécifiques à cet objet).

Pour apprendre la programmation (et l'algorithmique pour la conception de programmes), vous pouvez voir le langage Scheme pour les bases (définir variables, facilement mettre en oeuvre un algorithme, notion d'objet avec le lambda calcul), ce langage de programmation est de la famille des LISP. Pour continuer avec d'autres langages de programmation voyez aussi Java (assez universel car il permet d'appréhender directement «l'orienté objet»). Pour continuer, il existe aussi C/C++, Python...

## **6 Etudier les systèmes de sécurité et de cryptographie**

Les systèmes se sécurité en informatique concernent essentiellement la lutte contre les virus informatiques et les attaques de systèmes informatique (accès par le réseau ou non). Pour assurer la sécurité d'un ordinateur, de nombreux systèmes existent, suffisement fiables si ils sont configurés correctement voire renouvelés régulièrement : anti-virus (détection et suppression des programmes dangereux pour l'ordinateur voire pour l'utilisateur), mot de passe et firewall (empêcher l'accès à l'ordinateur de façon anormale), cryptographie (encodage de l'information)...

Étudier ces systèmes est une continuité de la résolution d'énigmes et de la résolution de problèmes. Cela permet aussi de mieux comprendre comment marche le réseau et les algorithmes de chiffrement (très utile de comprendre les algorithmes dans les programmes...). Sans pour autant utiliser ces connaissances pour contourner ces systèmes, elles sont utiles pour lutter contre les virus, les «acteurs illégaux» et les petits marrants...

#### **7 Apprenez à connaître les protocoles de réseaux**

Des protocoles sont utilisés par le biais du TCP/IP (ils passent par ce dernier de façon transparente)

«http» est l'abréviation de «HyperText Transfert Protocol» ou transfert de protocole hypertexte (en français), ce protocole sert au tranfert des fichiers internets (pages web) du WWW (World Wide Web ou toile d'araignée mondiale). «https» en est la version sécurisée, pour les sites web nécessitant un échange crypté comme les sites marchands.

«ftp» désigne le «File Transfert Protocol» ou protocole d'échange de fichier. Ce protocole permet le téléchargement de fichier (des logiciels par exemples) sans forcément passer par un navigateur.

L'accès au courrier électronique (e-mail) passe par les protocoles POP (Post Office Protocole) et IMAP (Internet Mail Advanced Protocol) quand votre ordinateur se connecte au serveur pour récupérer le courrier électronique. Le protocole SMTP (Simple Mail Transfert Protocol) est le protocole de transfert du courrier de serveurs à sevreurs ou de votre ordinateur au serveur, ce protocole permet l'acheminement du courrier vers son destinataire.

L'accès aux serveurs de news utilise le protocole NNTP, Network News Transport Protocol. Que ce soit par un navigateur internet ou un logiciel dédié (lecteur de news), ce protocole est l'un des plus utiles d'internet car il permet la transmission de messages sur un thème particulier de serveurs à serveurs. Voyez Usenet pour plus d'informations : http://www.usenet-fr.net/ .

L'IRC (Instant Relay Chat) est un protocole qui permet à des personnes distantes géographiquement de communiquer, sous la forme de chat. La grande particularité de l'IRC est qu'il «enregistre» toutes les conversations sous la forme de logs. Dans les communautés de développement Open Source, cet outil est d'une importance majeure en ce qu'il permet aux développeurs d'être en liaison de façon continue, et d'avoir accès à ce qui s'est écrit pendant leur absence.

Comme indiqué plus haut, chaque protocole passe par un port particulier, par exemple le port 80 pour le protocole http, 25 pour SMTP, 110 pour POP, 6667 pour IRC... Cela permet un traitement particulier par le système d'exploitation et les logiciels qui utilisent ces protocoles (ces ports peuvent être modifiés par l'utilisateur, mais par convention, ce sont ceux utilisés par défaut).

## **8 Utiliser un système Unix open source, comme LINUX ou BSD**

Pourquoi utiliser Linux ? Pour changer de votre système d'exploitation habituel (on peut raisonnablement penser qu'il s'agit de windows) et vous apprendre un système qui utilise des normes assez standards et universelles (systèmes unix et assimilés dans les universités et les entreprises, systèmes analogues, Mac OS X). On trouve maintenant de très belles interfaces graphiques solides (Gnome et KDE par exemple) en plus du système de ligne de commande très formateur pour comprendre le fonctionnement d'un système d'exploitation...

Faciles à installer, on trouve Linux en grande surface : Suse, Mandrake... Sans compter les manuels très bien faits, faciles à trouver dans les librairies spécialisées (et aussi généralistes), un livre comme «Linux pour les nuls» est excellent pour commencer, et cela complètera très bien ce document, ainsi que certains magazines informatiques plus ou moins spécialisés qui fournissent parfois un linux complet sur un disque (CD-rom généralement).

### **9 Restez loin des outils d'attaques ou illégaux**

À quoi un mailbomber ? Faire du spam, donc à encombrer le réseau (les services de courrier électroniques ont, de toute façon, tendance à effacer directement les messages répétés plus de cinq ou dix fois). À quoi cela peut-il servir d'effacer (ou tenter d'effacer) le disque dur d'une personne que vous venez à peine de rentrer sur IRC ou chat ? Rien, sinon vous faire exclure...

Aimeriez-vous que votre ordinateur subissent les conséquences d'une telle attaque en réponse à un tel comportement ? Je crois que non, surtout si la personne en face est plus compétente que vous (si c'est le cas, oubliez votre parefeu / firewall et votre antivirus)... J'espère que vous aurez compris pourquoi ne pas utiliser ces logiciels généralement illégaux... Si vous n'avez pas encore compris, méditez : «Taper sur les autres pour montrer que l'on est le meilleur... est la meilleure façon de montrer que l'on est un imbécile. » (si les terroristes pensaient à ça, on serait plus tranquilles);

Voilà donc pour les neufs points essentiels, que l'on peut développer très fortement par les éléments qui suivent dans les pages suivantes, mais être hacker, c'est aussi savoir chercher des informations complémentaires sans point de vue «prêt à l'emploi».

Pour devenir un hacker, **répétez les phrases suivantes** jusqu'à y croire réellement : 1. Le monde est plein de problèmes fascinants qui n'attendent que d'être résolu

2. Personne ne devrait jamais avoir à résoudre le même problème deux fois.

- 3. La routine et l'ennui sont inacceptables.
- 4. Vive la liberté!
- 5. L'attitude n'est pas un substitut à la compétence.
	- [Pour cela il vous faut : ]
		- 1. Apprendre à programmer.
		- 2. Installer un Unix libre et apprendre à s'en servir.
		- 3. Apprendre à utiliser le World Wide Web et à écrire en HTML

Les statuts dans la culture des hackers (nerd, geek...). Il y a principalement cinq types de choses à faire **pour être respecté** par les hackers :

- 1. Ecrire des logiciels libres.
- 2. Aider à tester et à débugger des logiciels libres.
- 3. Publier des informations utiles.
- 4. Aider à faire tourner l'infrastructure
- 5. Servir la culture des hackers elle-même.

Encore une fois, pour être un hacker, il faut entrer dans l'état d'esprit du hacker. Pour cela, il y a quelques activités que l'on pratique loin d'un ordinateur qui semblent aider. Ce ne sont évidemment pas des substituts à la pratique de l'informatique, mais de nombreux hackers les pratiquent, et pensent qu'elles sont reliées de façon fondamentale à l'essence du hack.

Une liste de choses à faire pour **compléter votre «Hacker Attitude**» (et être définitivement un geek, ou un nerd si vous êtes vraiment asocial)

• Lire de la science-fiction. Aller à des conventions de SF (un bon moyen pour rencontrer des hackers et des proto-hackers).

• Patiquer le Zen et/ou les arts martiaux (pour la discipline mentale).

• Ecouter et analyser de la musique, apprendre à apprécier des formes particulières de musique. Apprendre à bien jouer d'un instrument, ou à chanter.

• Apprécier les jeux de mots.

• Apprendre à bien écrire dans sa langue maternelle.

Une liste de choses **«à ne pas faire»** (l'exclusion est généralement rapide quand cela arrive)

• Ne pas utiliser des noms de login grandiloquents ou stupides.

• Ne pas intervenir dans les flame wars [guerres au lance-flamme] dans les newsgroups Usenet ou ailleurs.

• Ne pas s'autoproclamer «cyberpunk», et ne pas perdre son temps avec quelqu'un qui le fait.

• Ne pas poster de message rempli de fautes d'orthographe ou de grammaire.

#### **Adresses utiles**

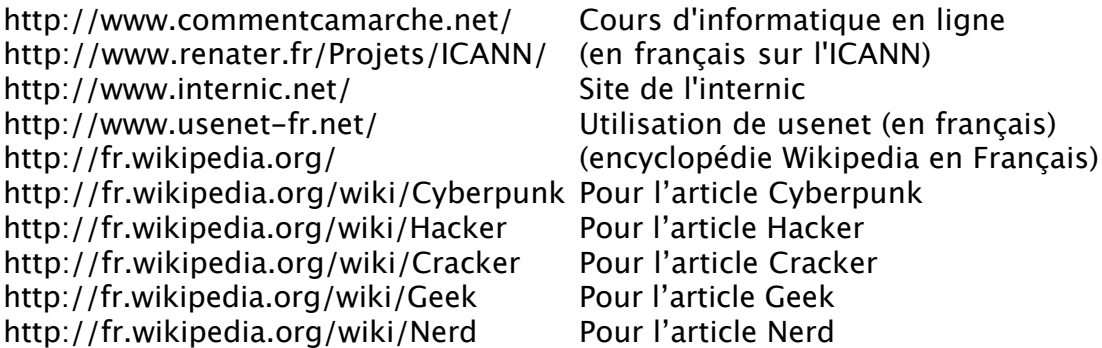

Pour information les termes Hacker et Cracker sont (presques) mutuellement exclusifs, la mentalité Geek est très proche (voire définis) la mentalité Hacker, un Nerd est la version plus péjorative du Geek...

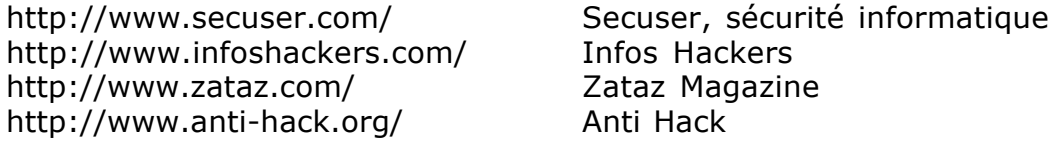

#### **Quelques livres de science-fiction pour parfaire votre culture**

L'ensemble des livres de William Gibson, notamment Neuromancien... Cablé, Aristoï (Walter John Williams) Les mailles du réseau (Bruce Sterling) Les synthérétiques (Pat Cadigan) F.A.U.S.T. (Serge Lehman) La reine des anges (Greg Bear) Le Samouraï Virtuel (Neal Stephenson) Les livres de Phlip K. Dick (Blade Runner)